# Reasoning About the Performance of Distributed Systems

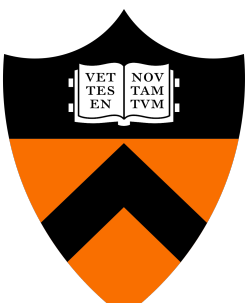

### COS 418/518: Distributed Systems

Lecture 21

Wyatt Lloyd

## Measuring Distributed Systems

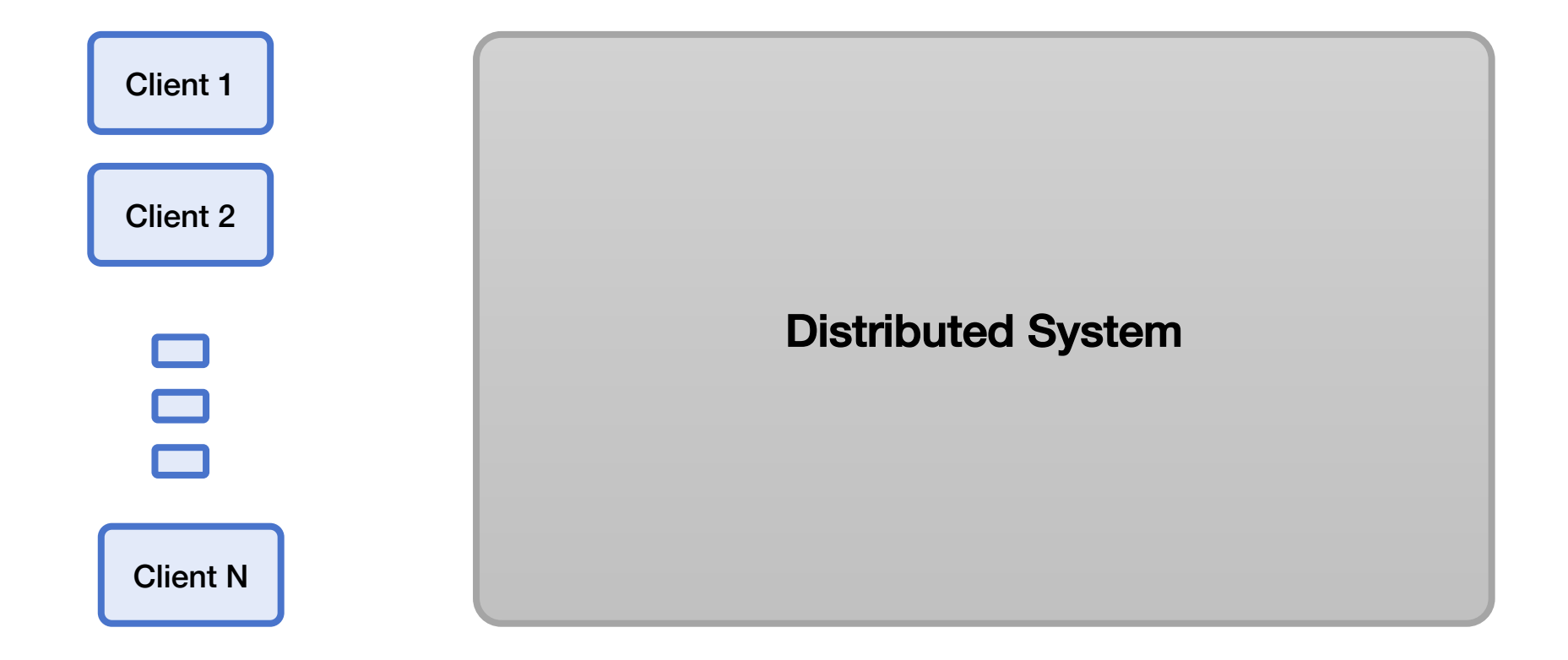

## Measuring Distributed Systems

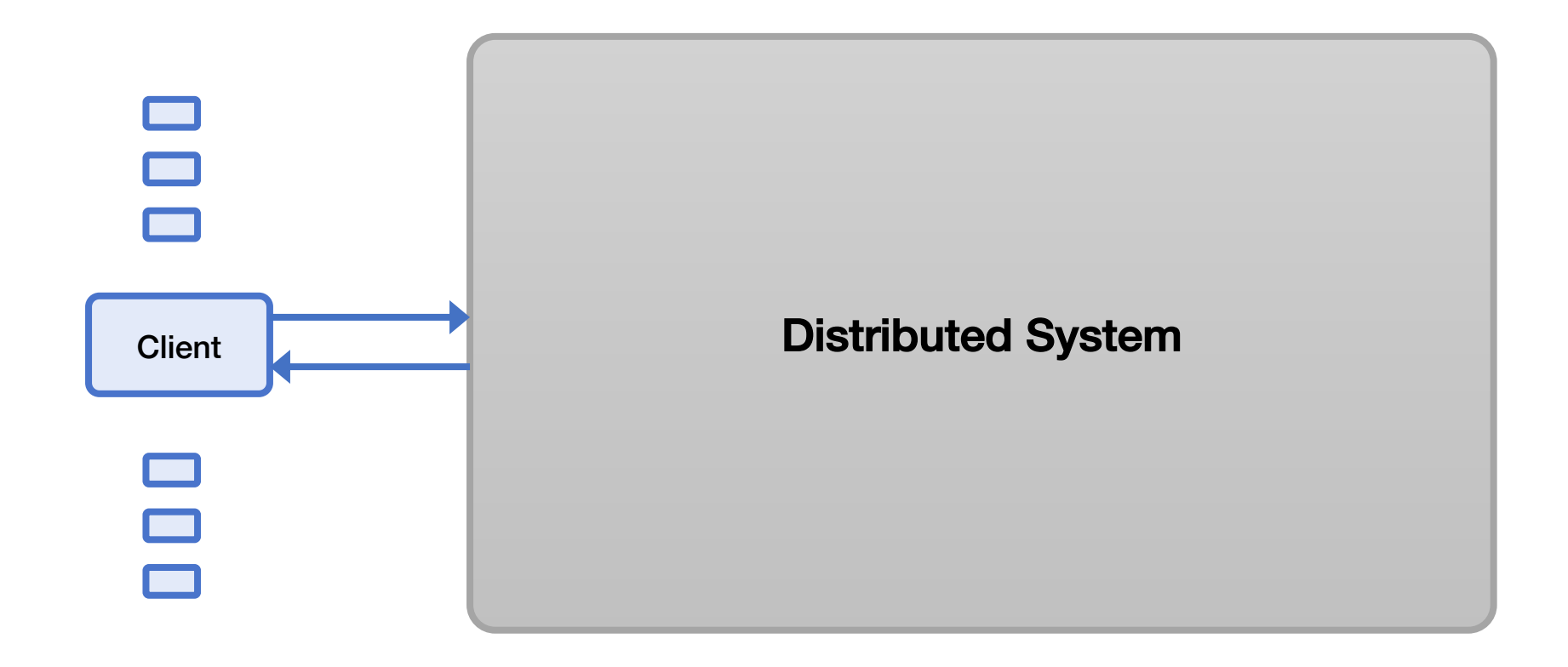

## **Latency**

- How long a request takes to complete
- Measured externally from time request is sent until time response is received.

## Latency, Measure Externally

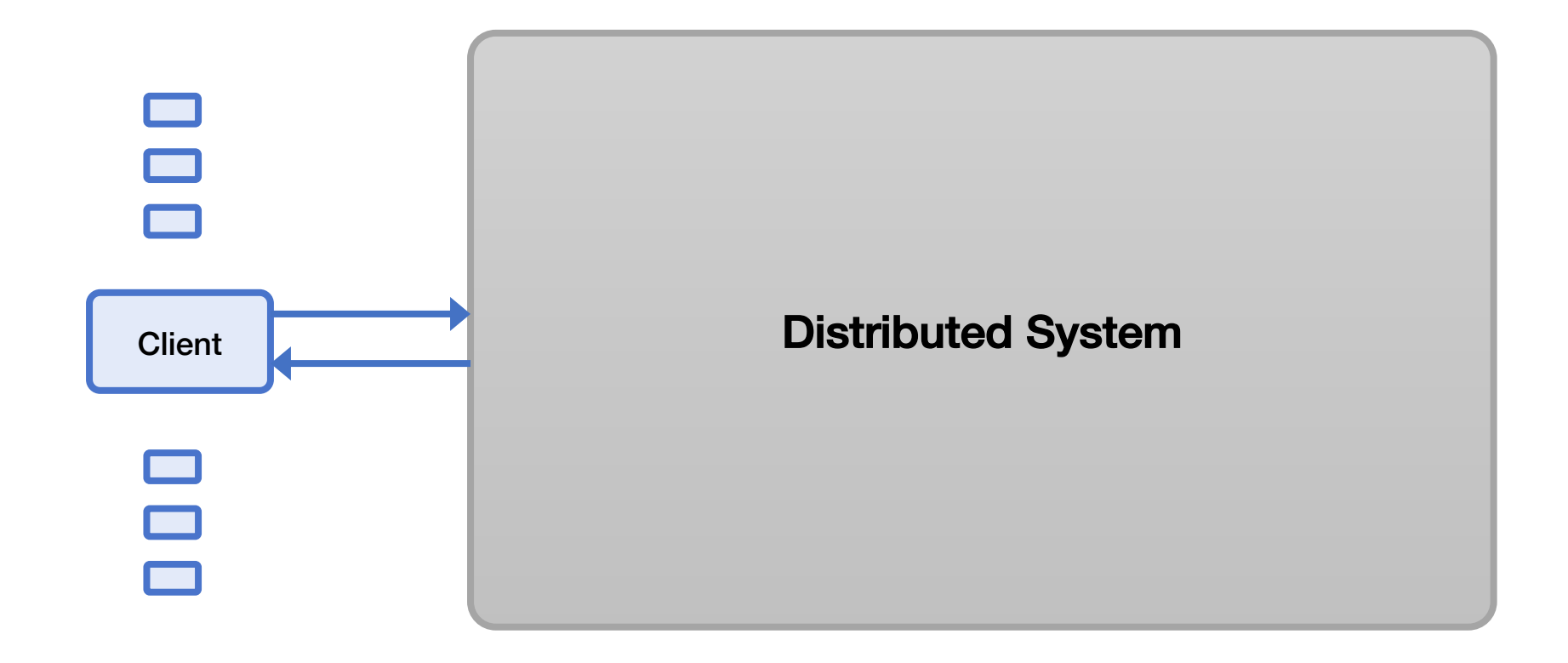

## Latency, Reason Internally

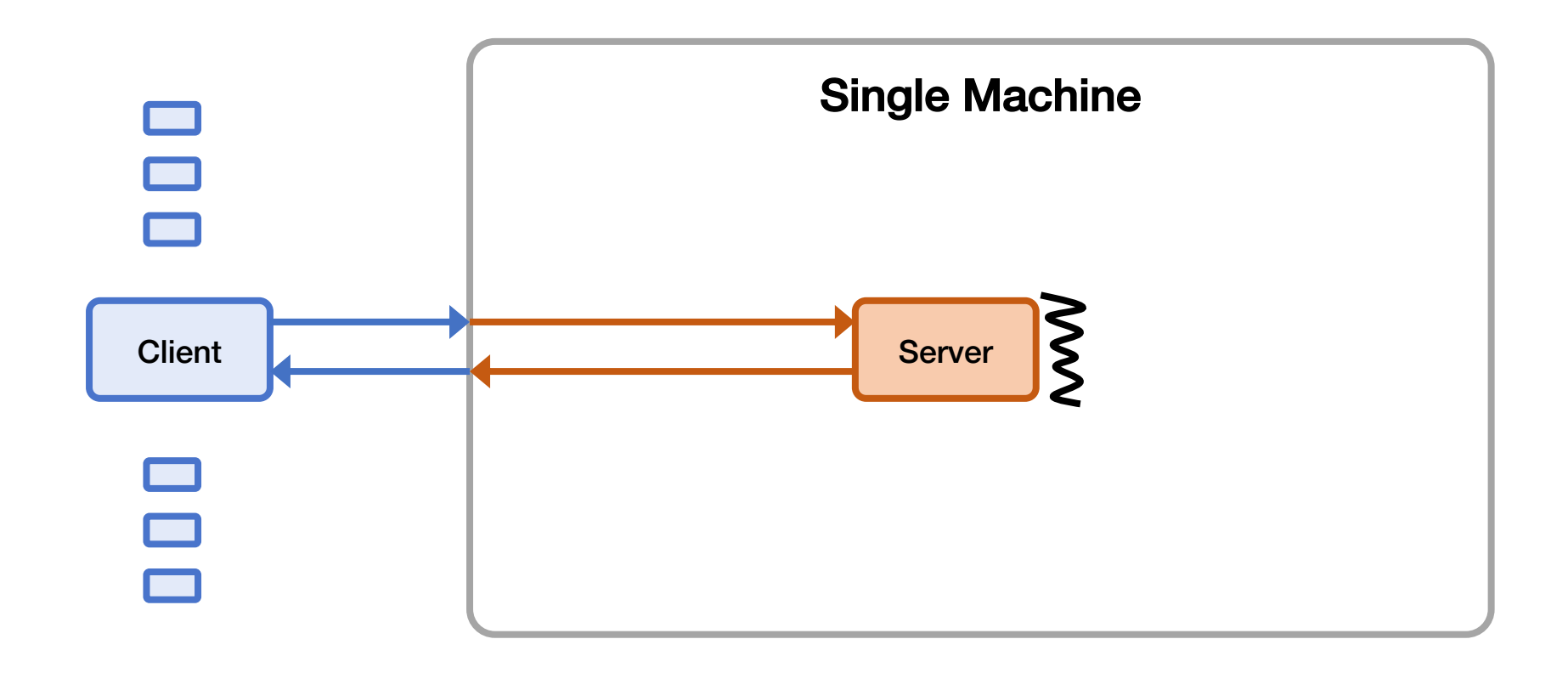

## Latency, Reason Internally

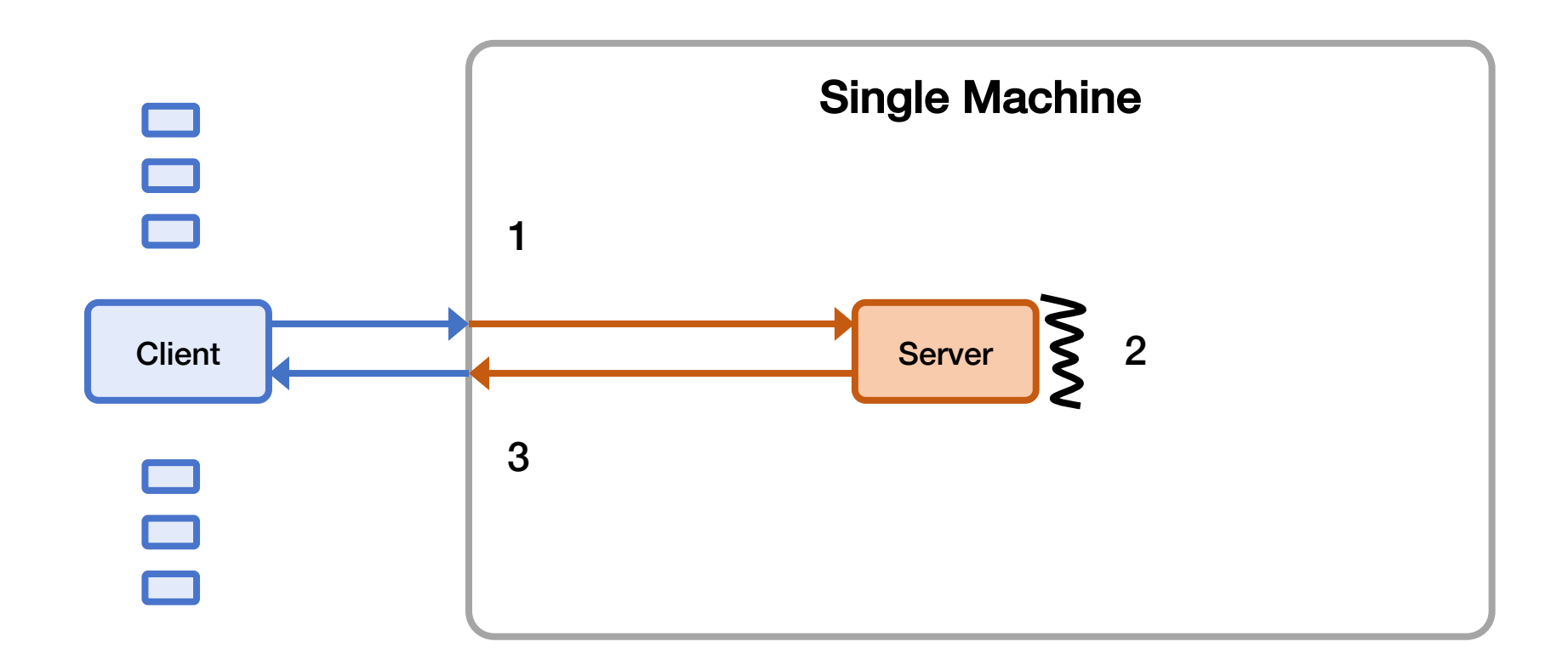

Latency =  $1 + 2 + 3$ 

- How many operations per unit time a system can handle
	- Typically operations/second
- Measured externally as the rate that responses come out of the system

## Max Throughput Example (Not Ideal)

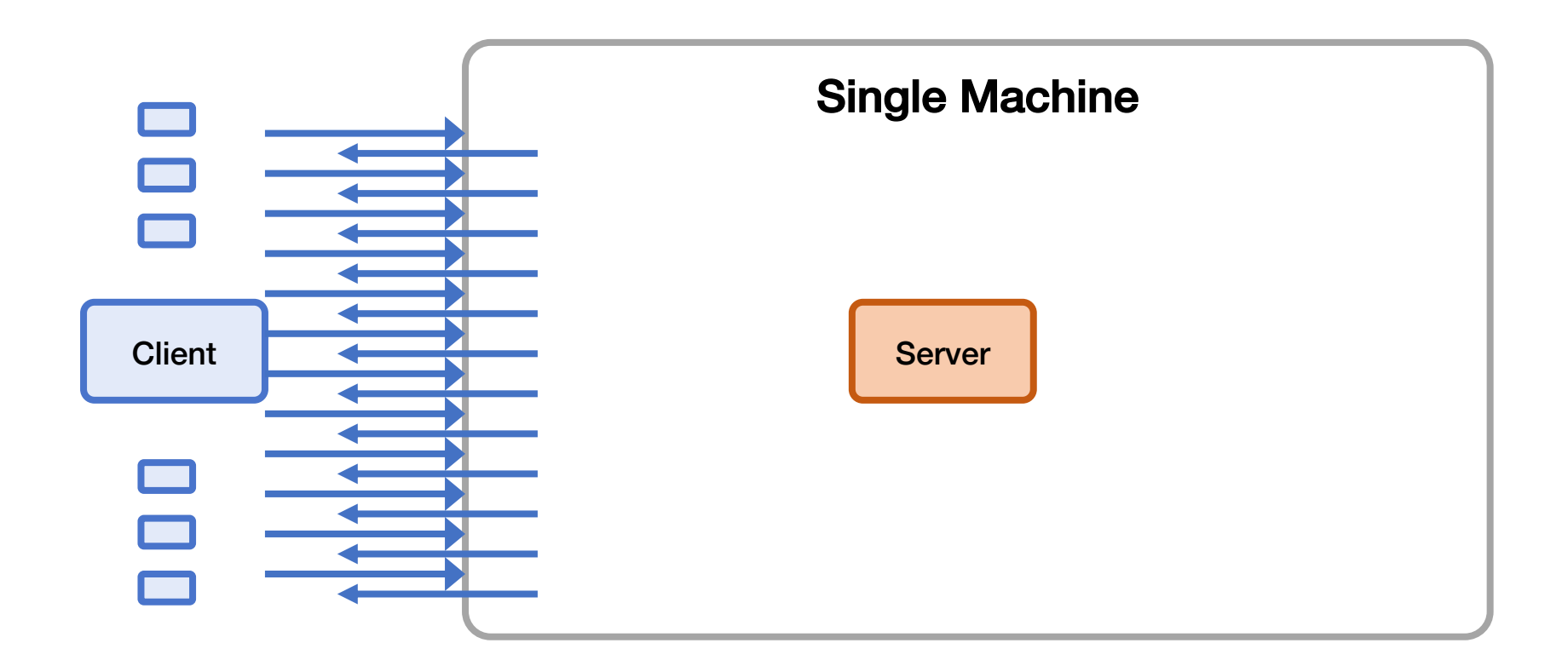

Throughput = Number of (valid) responses received by all clients End time – start time

## Queuing Delay & Overload

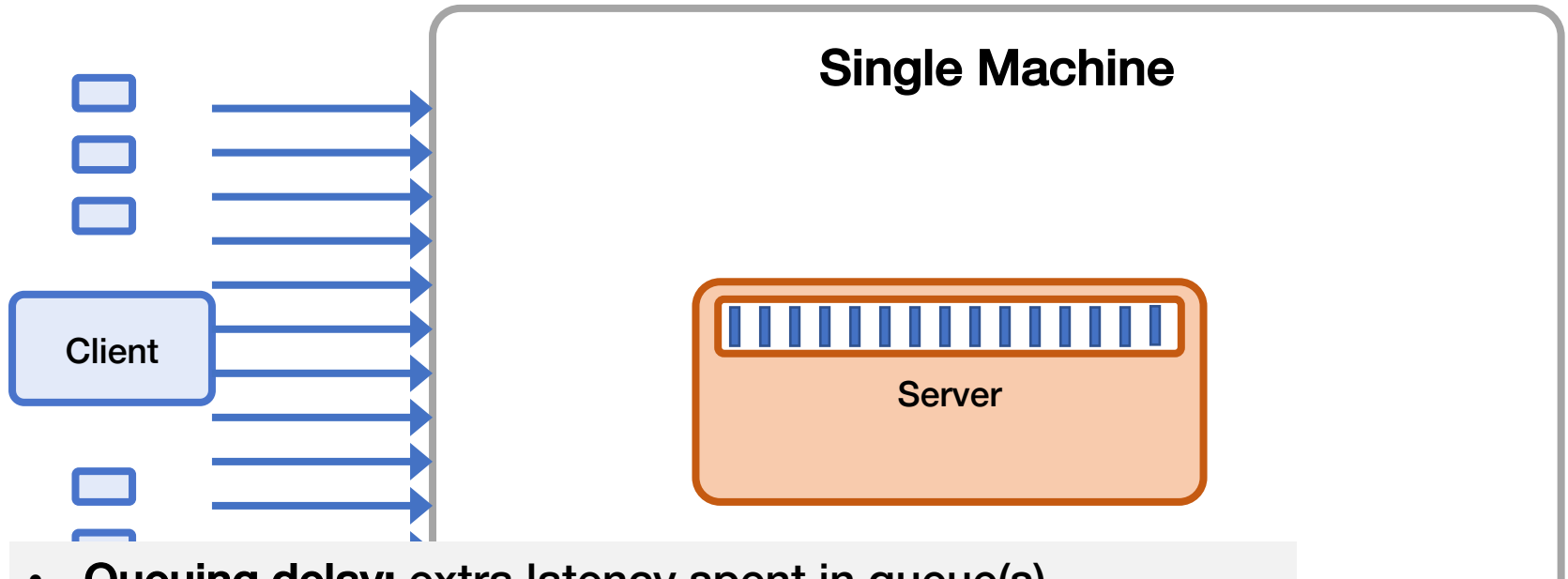

- Queuing delay: extra latency spent in queue(s)
- Higher load  $\rightarrow$  increase in latency
- Overload: offered load > max system throughput
	- Queues get really long
	- Other weird/bad things happen
	- $\rightarrow$ Observed throughput < max system throughput

## Measuring Throughput Method

- 1. Starting with low load
- 2. Increase load
- 3. Repeat until measured throughput stops increasing

## Throughput, Reason Internally

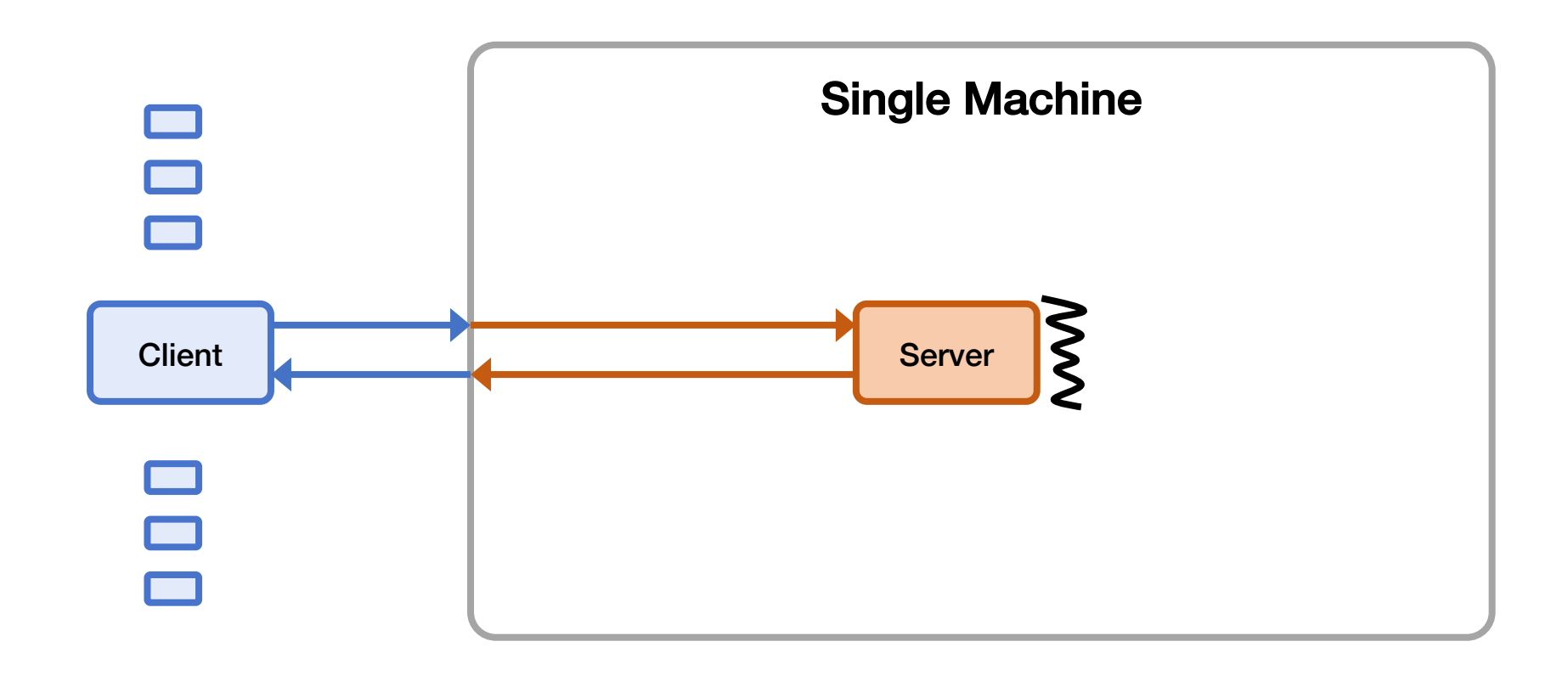

## Throughput, Reason Internally

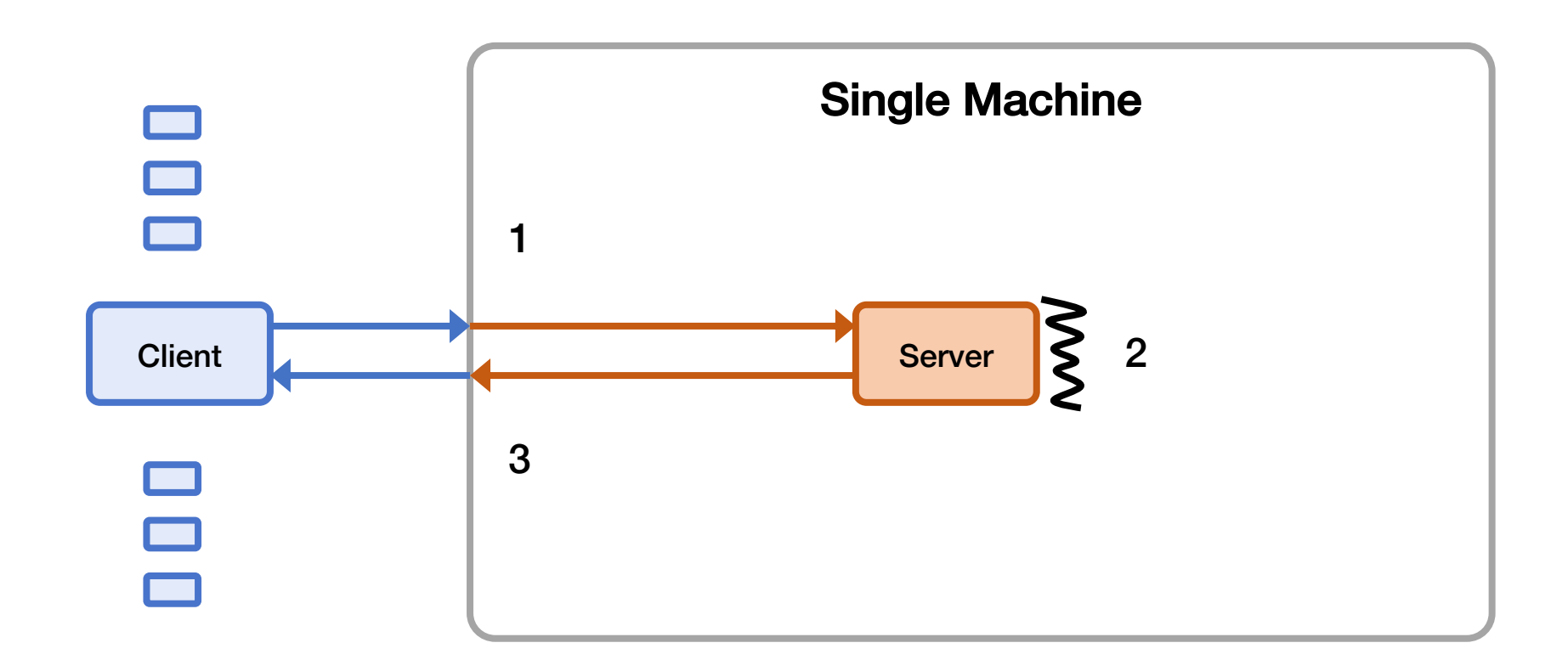

Throughput =  $min(1, 2, 3)$ 

## Throughput Bottlenecks (simplified)

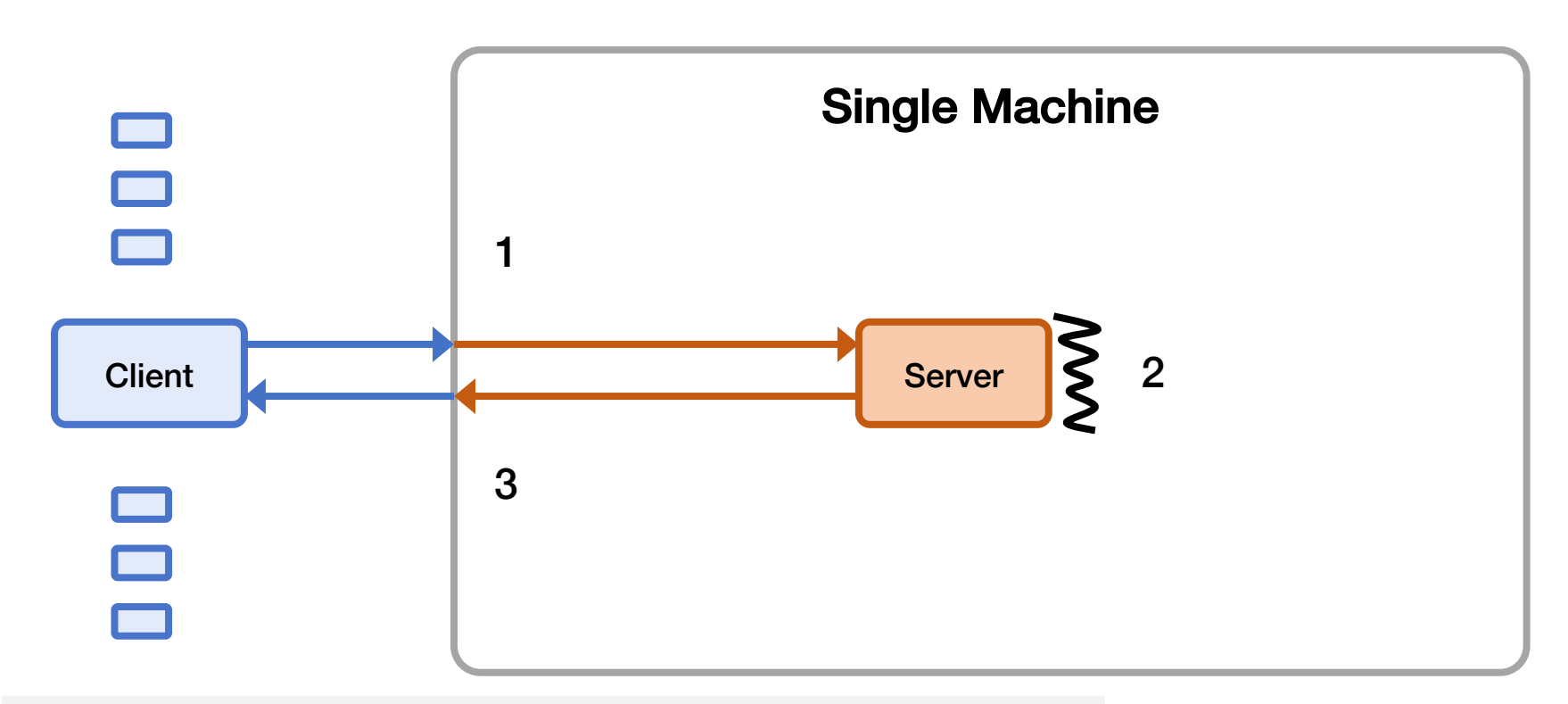

Max throughput limited by some bottleneck resource:

- 1) Incoming bandwidth
- 2) Server CPU
- 3) Outgoing bandwidth

## Load Generation

- Closed-loop
	- Each "client" sends one request, waits for the response to come back, and then sends another request
	- More "clients" => more load
- Open-loop
	- Load is generated independently of the response rate of the system, typically from a probability distribution
	- More directly control the load on the system
- Which one is more realistic?
- We'll reason using closed-loop clients

## Mental Experimental Setup

- Start with 1 closed-loop client
	- Expected latency?
	- Expected throughput?
- Double number of closed-loop clients
	- Expected increase in latency?
	- Expected increase in throughput?
- Repeat

### Throughput-Latency Graph

Simple Setting: Single Server; Client-Server RTT 90ms; Server Processing latency 10ms; Single-Threaded Server (100 ops/s)

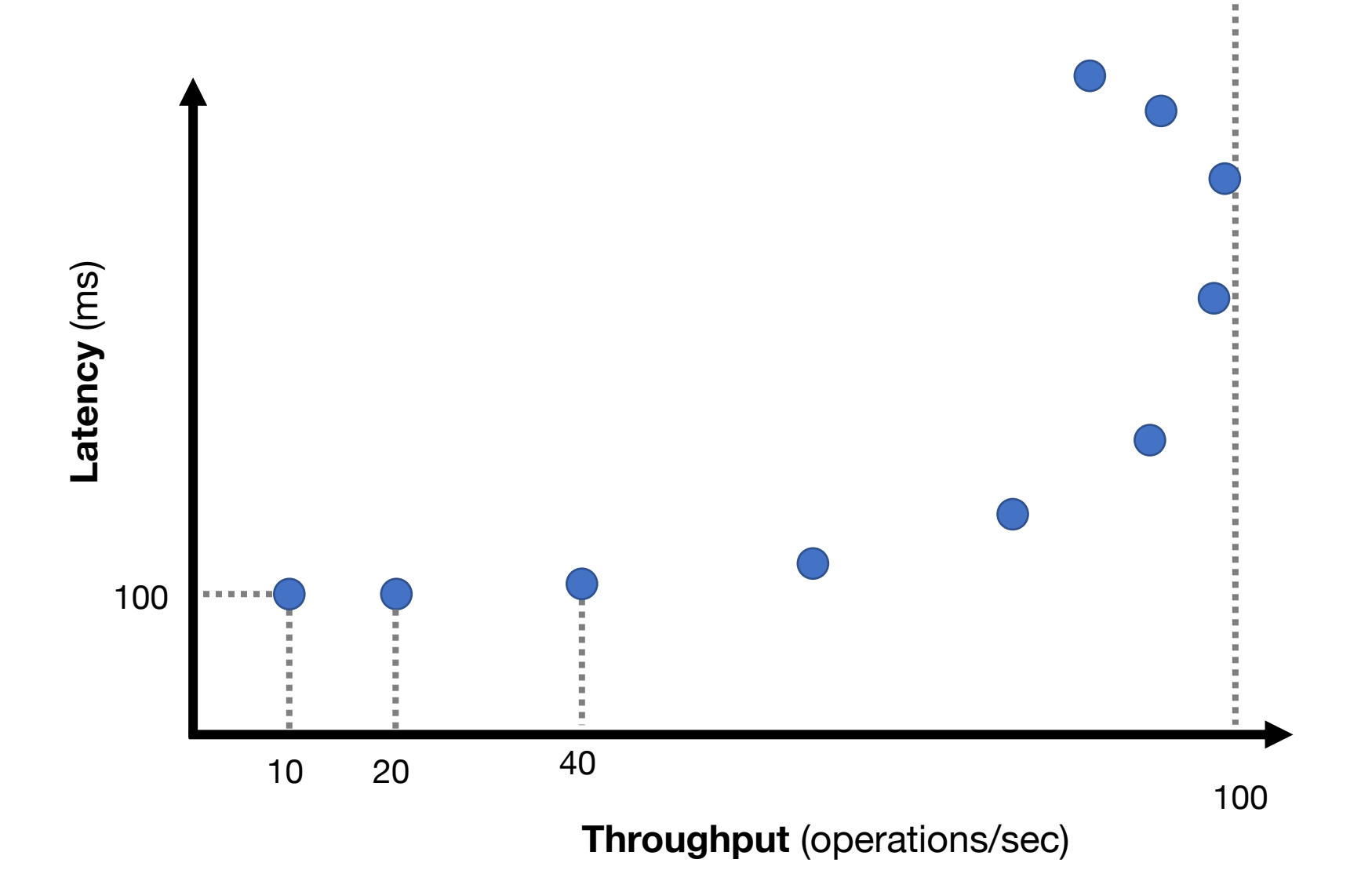

### Throughput-Latency Graph

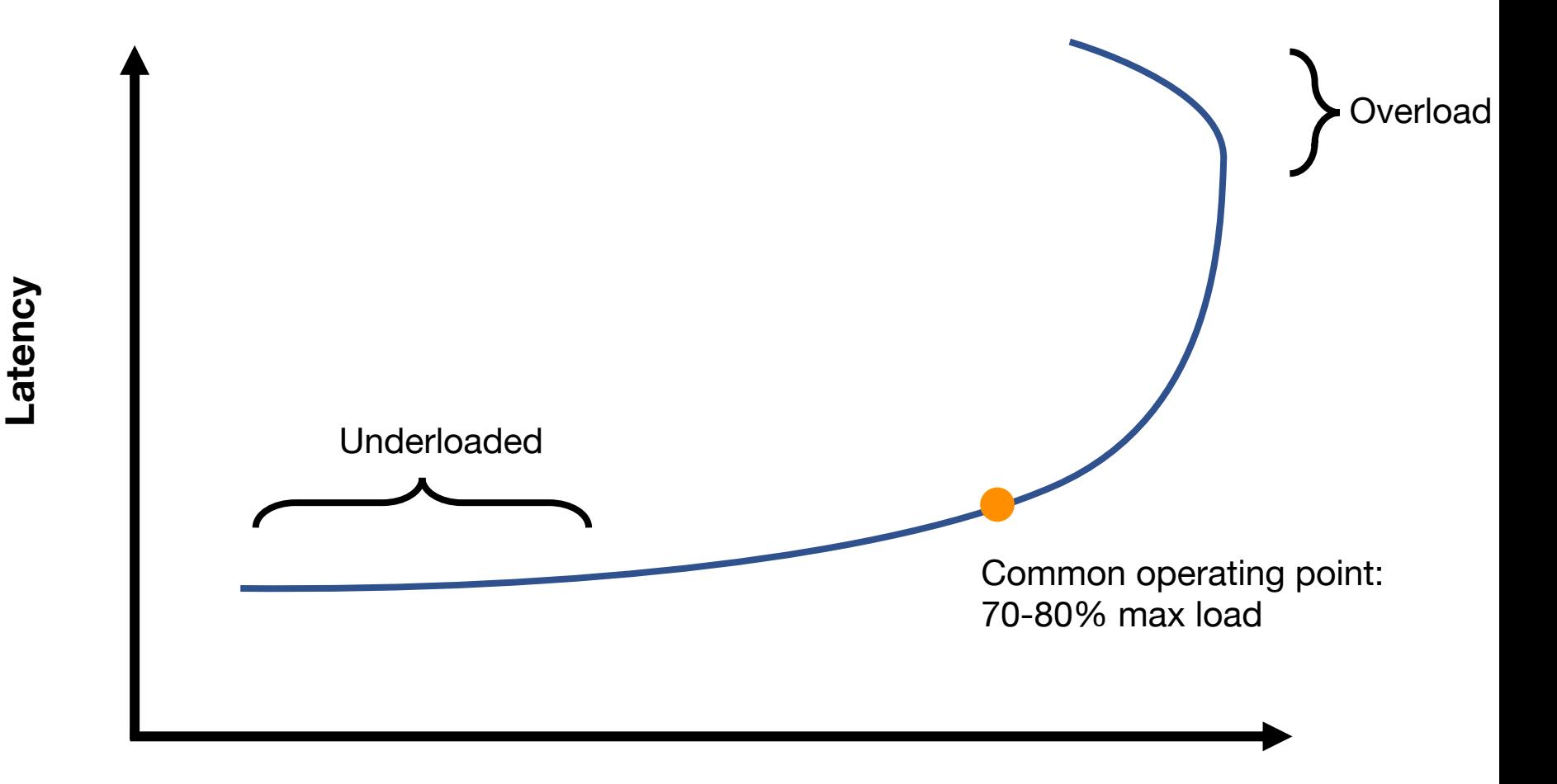

## Throughput / Latency Relationship

- Proportional at low load ... but not high load
- Because measured throughput is a function of latency • i.e., throughput bottleneck is offered load
- Related, but you should reason about both
- For system A vs system B, all are possible:
	- A has lower latency and higher throughput than B
	- A has lower latency and lower throughput than B
	- A has higher latency and lower throughput than B
	- A has higher latency and higher throughput than B

## Evaluation in Minutes not Months

- Reasoning using your mental model is much much faster than really doing it
- What would happen if?
	- I moved my servers from the San Jose datacenter to Oregon?
	- I switch from c5.xlarges to c5.24xlarges for my servers?
	- I doubled the number of servers?
	- I switch from system design X to system design Y?
		- replace single server with Paxos-replicated system?
		- replace Paxos with eventually consistent design?
		- add batching?
		- replace Paxos with new variant?

# Let's use these tools!

## Mental Experimental Setup

- System A versus System B
- From 1 to N closed-loop clients loading each
- Compare throughput and latency

#### Move Single Server from San Jose to Oregon (Clients in San Jose)

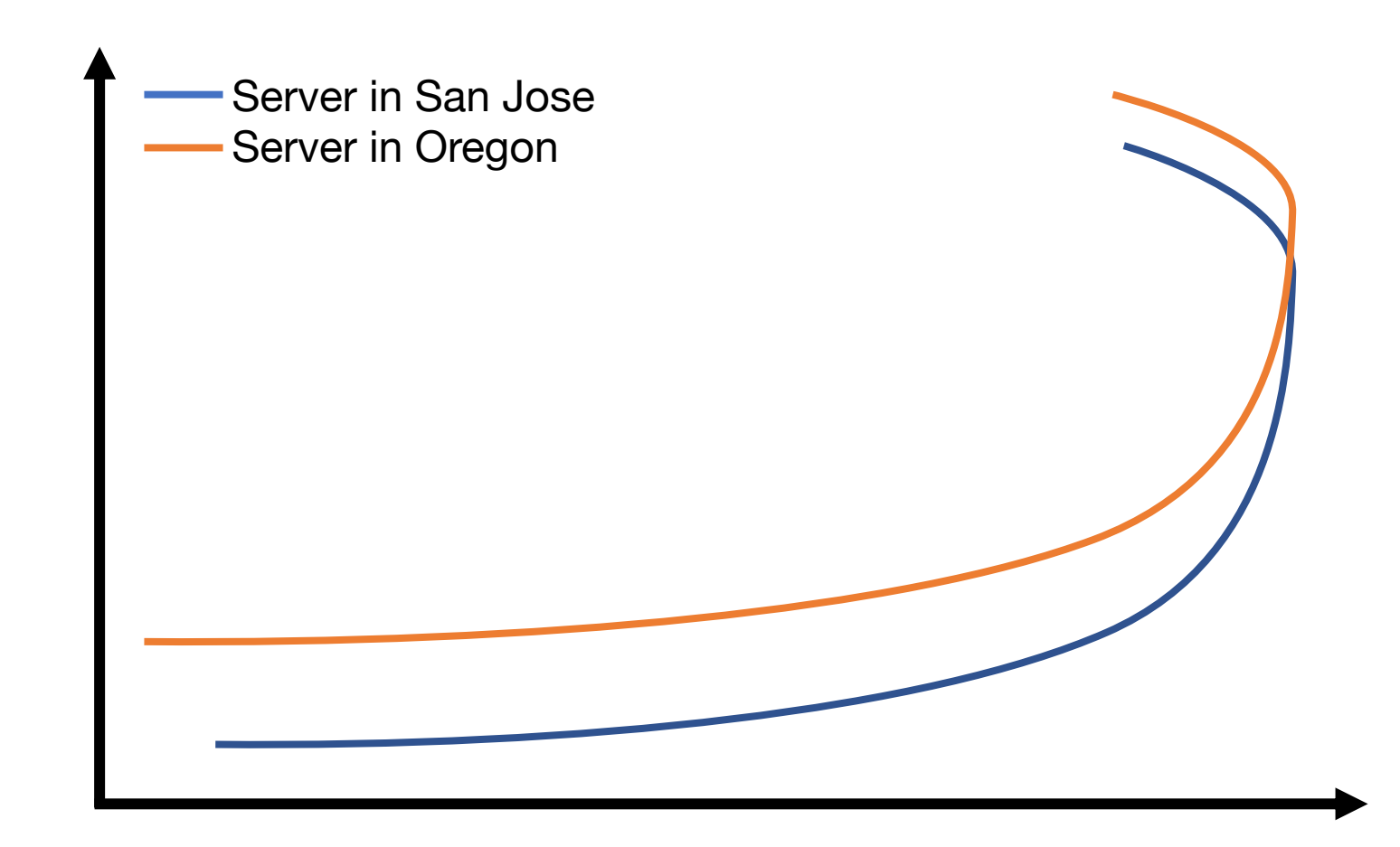

### Replace Single Server with Paxos (Clients and servers in same datacenter, 3 replicas)

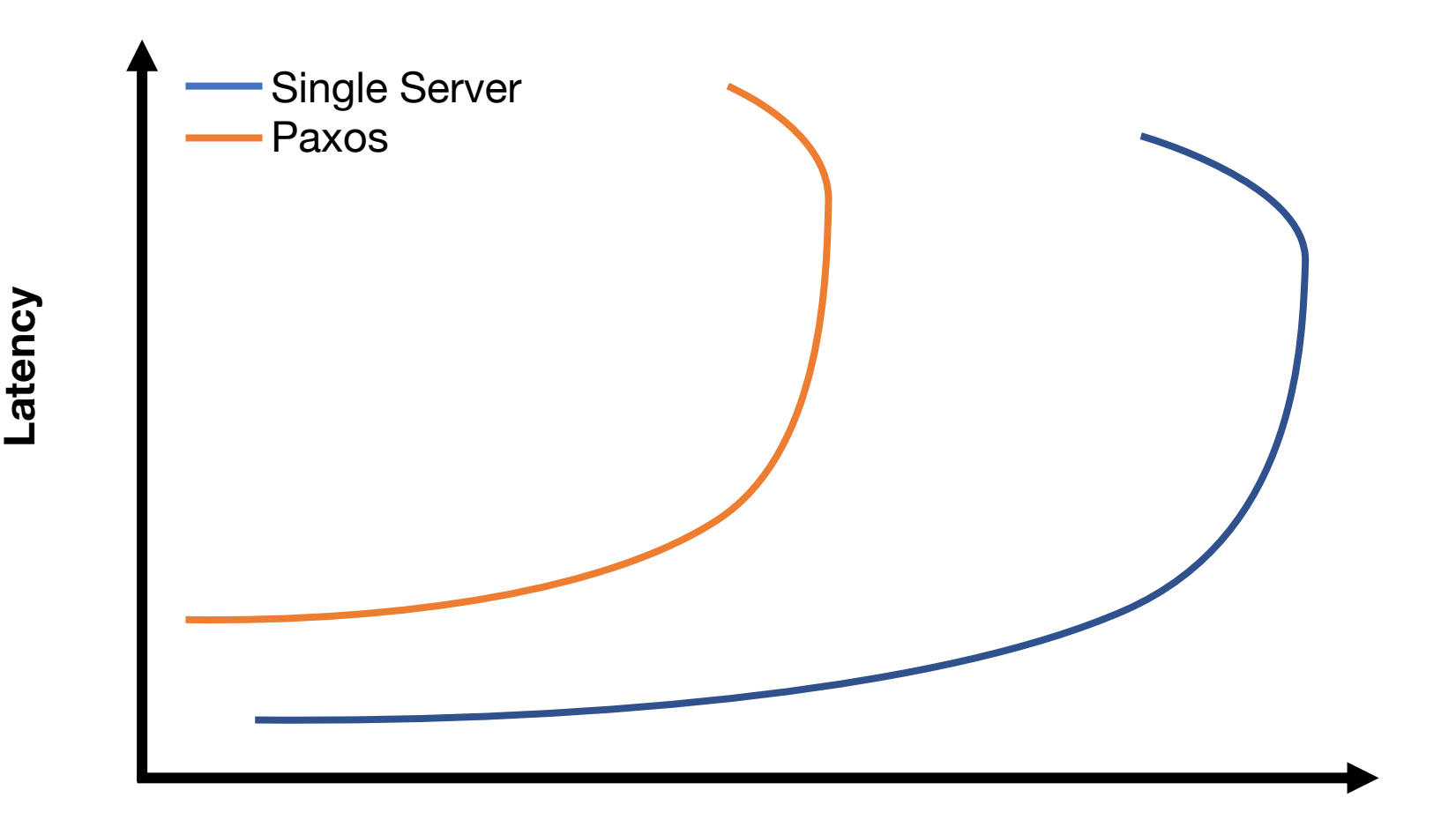

### Paxos: 3 replicas to 5 replicas (Clients and servers in same datacenter)

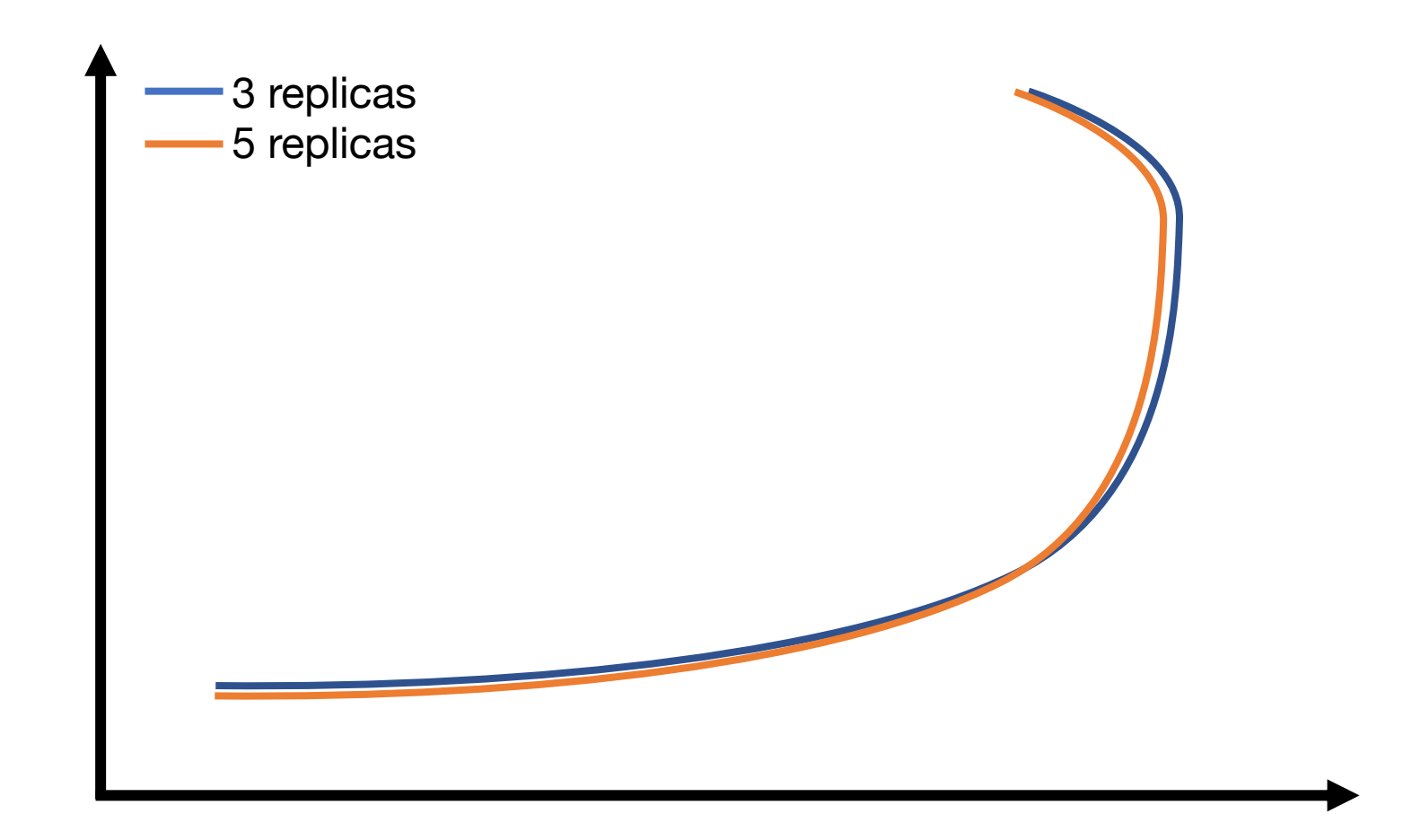

### Paxos: 3 replicas to 30 replicas (Clients and servers in same datacenter)

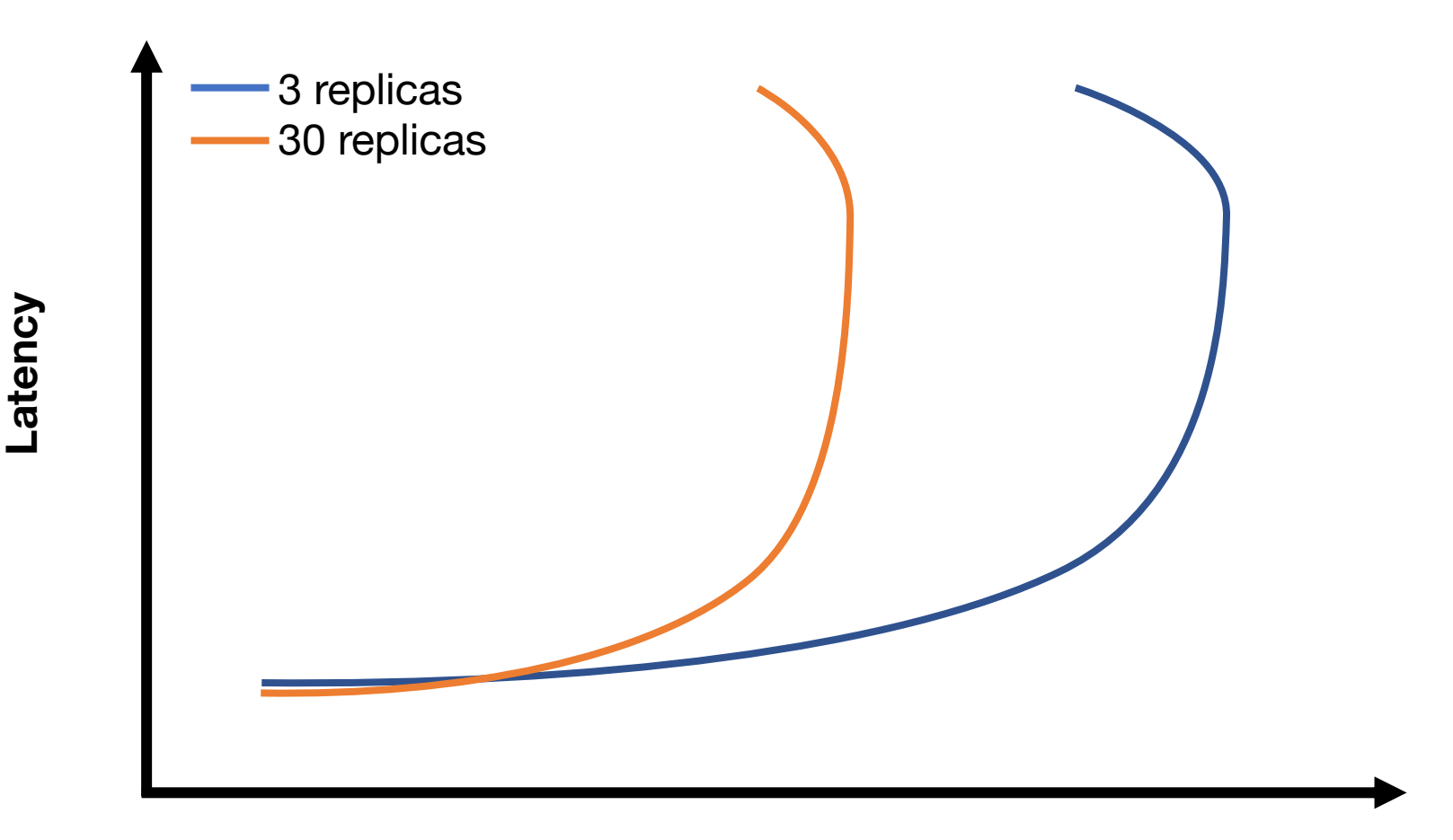

## Batching

- Group together multiple operations
- Improves throughput, e.g.,
	- Marshall data together
	- Send to network layer together
	- Unmarshall data together
	- Handle group of operations together
- Delay processing/sending operations to increase batch size
	- Common way to trade an increase in latency for increase in throughput

### Paxos with batching (Clients and servers in same datacenter, 3 replicas)

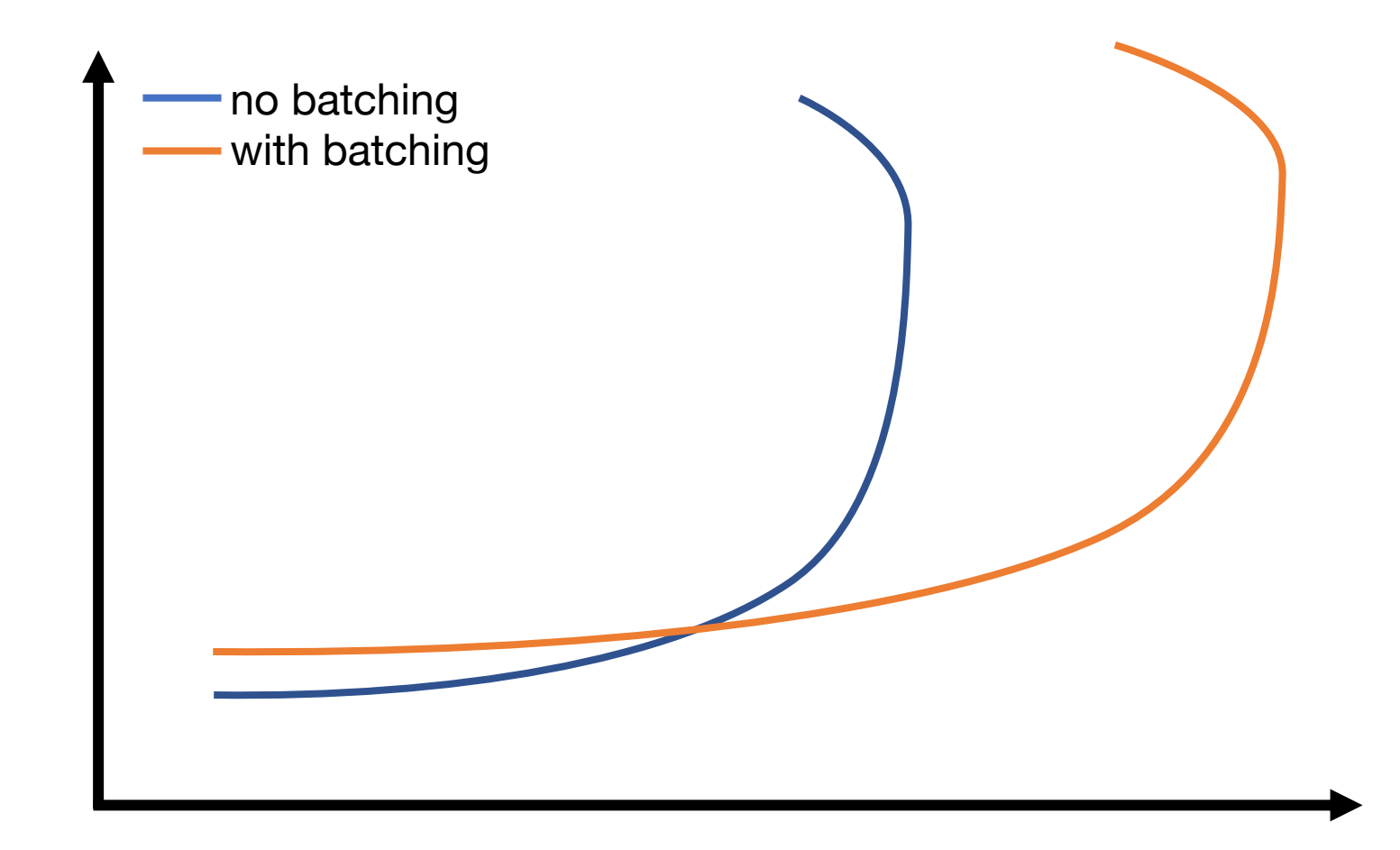

**Throughput**

**Latency**

### Paxos: 3 local replicas to geo-replicated (Clients in NY; replicas in NY, Oregon, Singapore

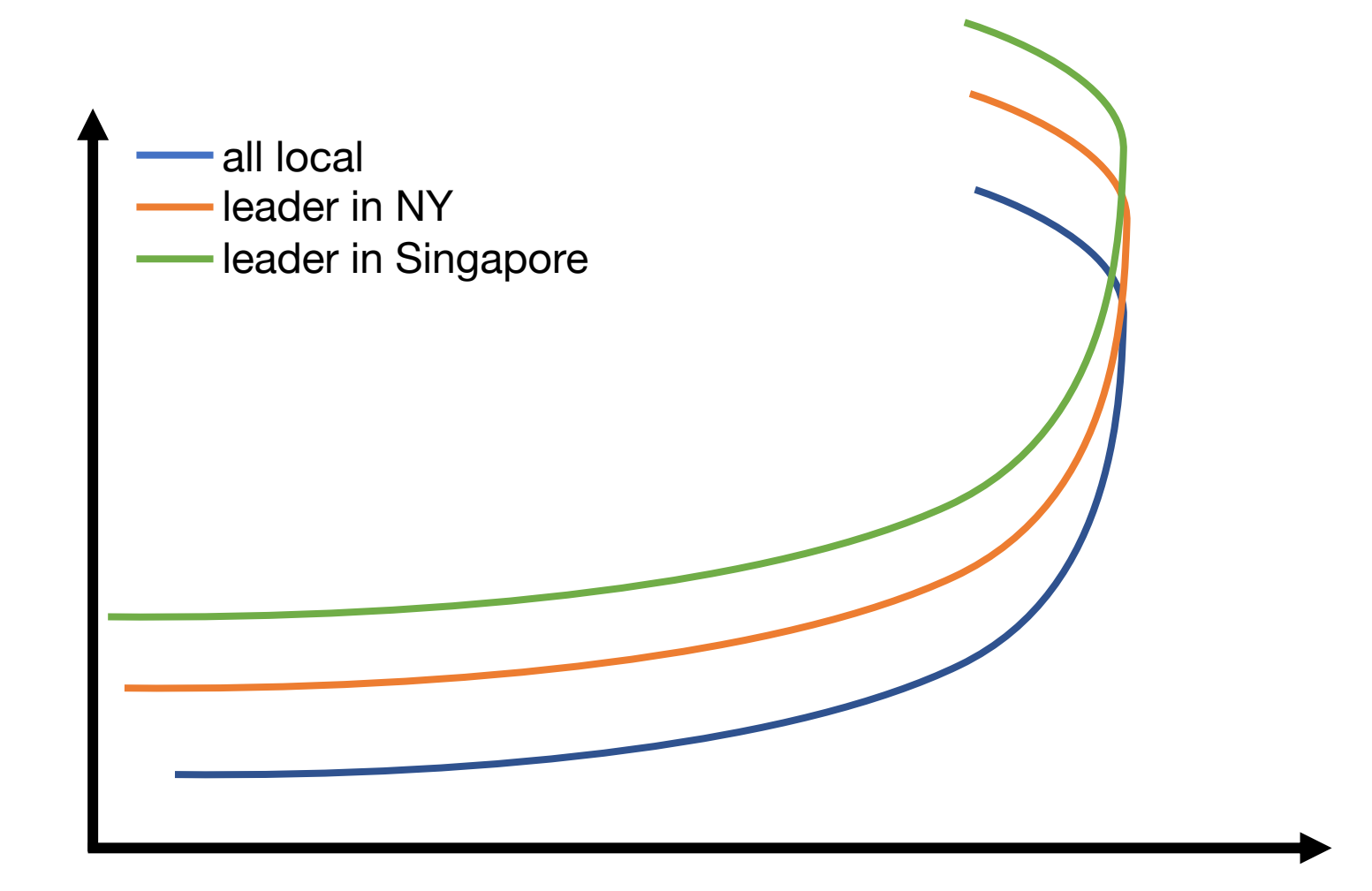

# **Summary**

- Measure distributed systems externally
- Latency: how long operations take
- Throughput: how many operations/sec
- Reason about latency and throughput using internal knowledge of system design
	- (and back-of-the-envelope calculations)
- Reason about effects on latency and throughput from changes to system choice, deployment, design
	- Critical tool in system design